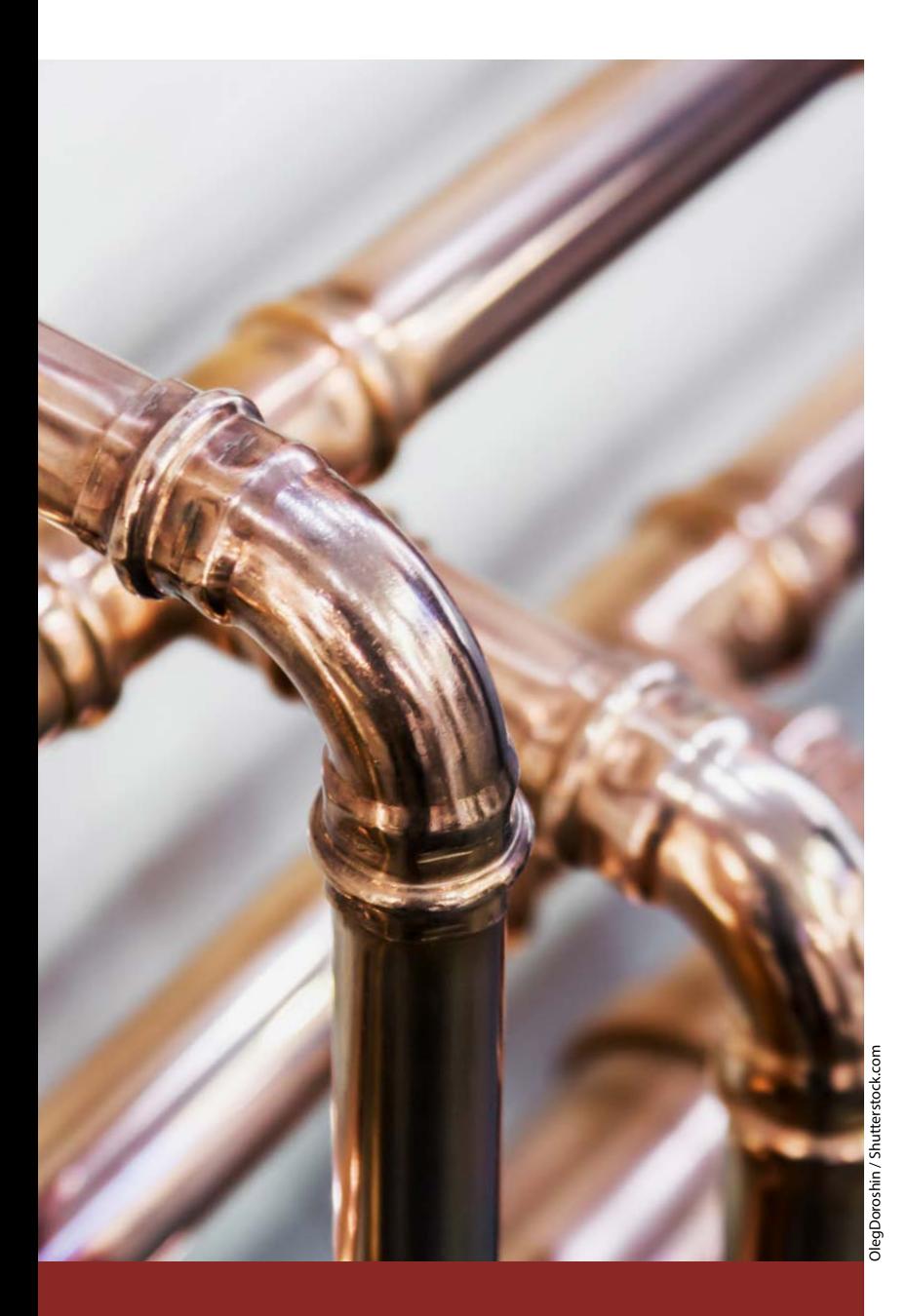

## **So sparen Sie Energiekosten**

**Energiesparen ist ein ernstes Thema – nicht nur vor dem Hintergrund der eigenen Ökobilanz, sondern vor allem im Hinblick auf die kommende Abrechnung Ihres Energieversorgers. Auch wenn Etat und bauliche Gegebenheiten keine Wärmepumpe und Solarpanels zulassen, sollten Sie zumindest heimliche Stromfresser aufspüren und Ihre Heizungsanlage optimieren – das funktioniert mit überraschend geringem Aufwand.**

**10 Stromverbrauch im Smart Home ermitteln und senken 18 Heizungstemperaturen loggen und analysieren 24 Ganz einfach: Heizkörperluft effizient verteilen**

# **Inhalt**

## **Werkstatt**

**Kein Bastelkeller? Kein Problem: Unsere mobile Maker-Werkbank lässt sich sekundenschnell aufbauen, und man kann sie sogar unter dem Arm zum nächsten Maker-Treff transportieren. Dort könnten Sie auch mit Ihrem frisch getunten 3D-Drucker oder tollen Slicer-Tricks mit produktivitätssteigernden Cura-Plug-ins glänzen.**

- **78 3D-Drucker tunen: Sensor-loses Homing**
- **84 Nützliche 3D-Druck-Plug-ins für Cura**
- **102 Raffinierte 3-in-1-Werkbank selber bauen**

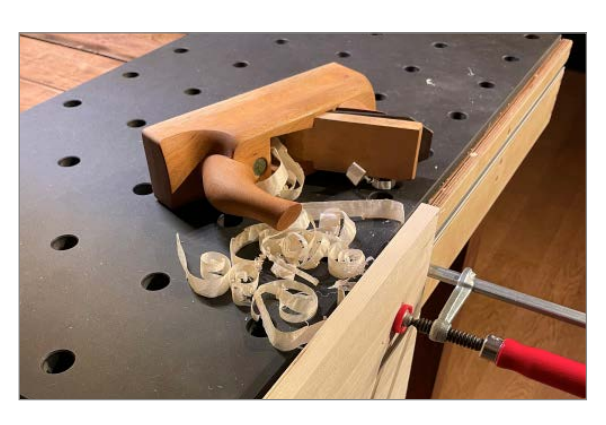

- **3 Editorial**
- **6 Leserforum, Comic**
- **10 Know-how: Stromverbrauch ermitteln und senken**
- **18 Projekt: Heizungslogger**
- **24 Projekt: Heizungslüfter**
- **28 Kommende Maker Faires: Ruhr, Wien, Hannover**
- **30 Nachlese: Zweiter Elektro-Experimentierkasten**
- **32 Test: Mediacenter mit dem Raspberry Pi**
- **42 Workshop: Projekt Spacebee einmal Weltraum und zurück**
- **48 Know-how: Eigenbau-Tracker für Apples Find-My-Netzwerk**
- **54 Projekt: Flusspegel messen mit der Citizen Science Box**
- **64 Community-Projekt: Smartphone-Anstecktastatur**
- **66 Community-Projekt: Smartpusher**

### **Workshop**

**Ihr Laserdrucker steht untätig herum? Mit unserer Transfer-Methode machen Sie aus preiswertem Paketklebeband ansprechende, abriebfeste Aufkleber und sogar wasserfeste Frontplatten-Beschriftungen – zum Beispiel für Ihr nächstes Transistor-Projekt, zu dem wir einige weniger bekannte Tricks beisteuern können.**

- **92 Kennt nicht jeder: Transistor-Tricks**
- **98 Schick: Aufkleber selber machen**

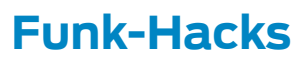

**Mit Eigenbau-AirTags auf ESP32-Basis in Apples Find-My-Netz trittbrettfahren: Das geht durchaus, und sogar mit Features, die Apple gar nicht vorgesehen hat – ein spannendes Thema! Aber vielleicht finden Sie ja unsere Beiträge über IoT-Geräte mit Satelliten-WLAN oder die LoRaWANfunkende Citizen Science Box noch nocher.**

- **42 Projekt Spacebee: IoT-Daten per Satellit schicken**
- **48 DIY-AirTags können mehr als Apples Originale**
- **54 Flexibel, wetterfest, LoRaWAN: Citizen Science Box**

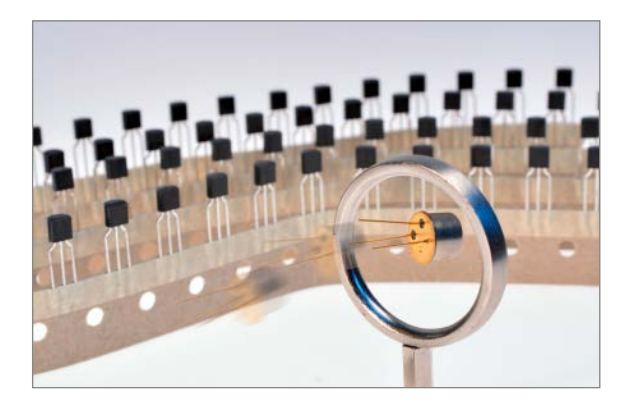

- **68 Community-Projekt: Open Gamma Detector**
- **70 Reingeschaut: Kroko Doc**
- **72 Workshop: Raspberry Pi Pico Back to BASIC**
- **78 Werkstatt: 3D-Drucker tunen, Teil 1**
- **84 Know-how: Diese Cura-Plug-ins sollte man kennen**
- **90 Tipps & Tricks: Handfeilkloben, Jumper mit Schiebeschalter**
- **92 Workshop: Transistor-Tricks**
- **98 Workshop: Aufkleber selbst gemacht**
- **102 Werkstatt: Die mobile 3-in-1-Maker-Werkbank**
- **106 Workshop: Technische Zeichnungen mit FreeCad, Teil 2**
- **110 Kurzvorstellungen: Microcontroller-Boards, 3D-Drucker und -Software, Spracherkennung, CNC-Werkzeug, IOT-Set, Raspi-Kamera, Smart Home**
- **114 Impressum, Nachgefragt**

Themen von der Titelseite sind rot gesetzt.

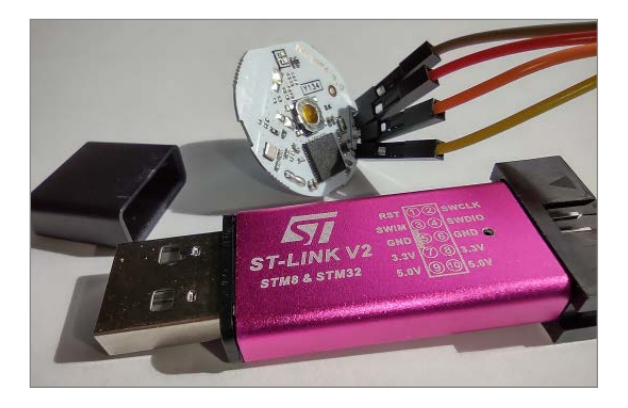

#### **Raspi-Anwendungen**

**Wie zu C64-Zeiten dransetzen und losprogrammieren, ganz ohne Entwicklungsumgebung und PC: Das können Sie mit einem billigen Raspi Pico und dem ebenso schnellen wie leistungsfähigen MMBASIC-Interpreter. Für erholsame Pausen sorgt dann** 

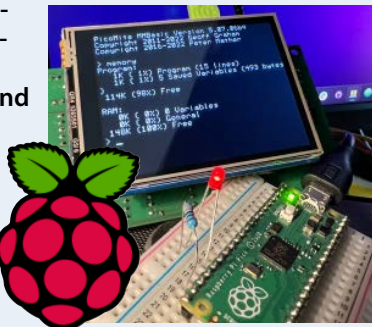

**eine der Mediacenter-Distributionen, die wir für Sie auserkoren haben.**

- **32 Mediacenter-Systeme für den Raspberry Pi**
- **72 Raspberry Pi Pico in Basic programmieren**